HALMOS\_CEBPA\_TARGETS\_UP

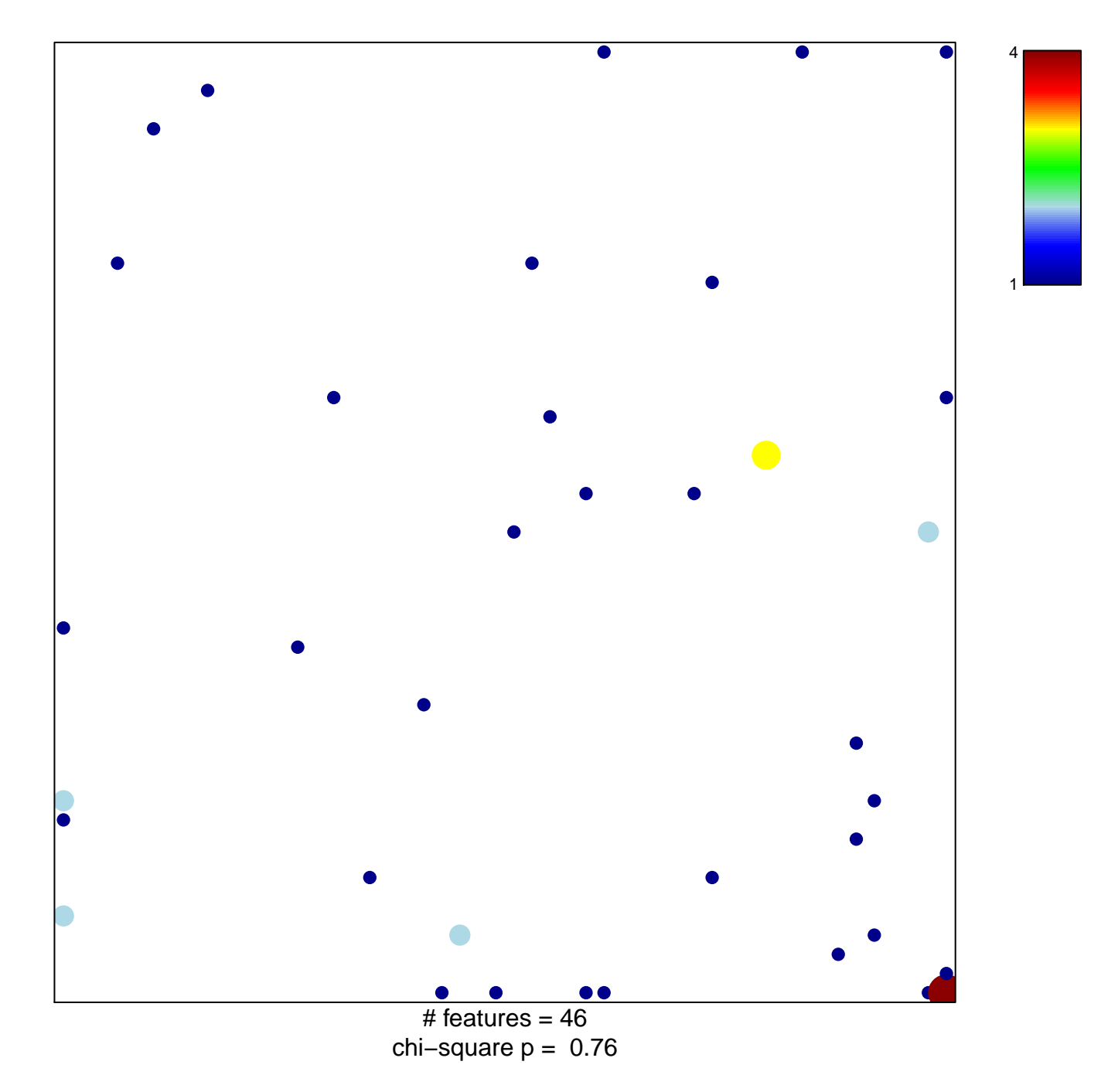

## **HALMOS\_CEBPA\_TARGETS\_UP**

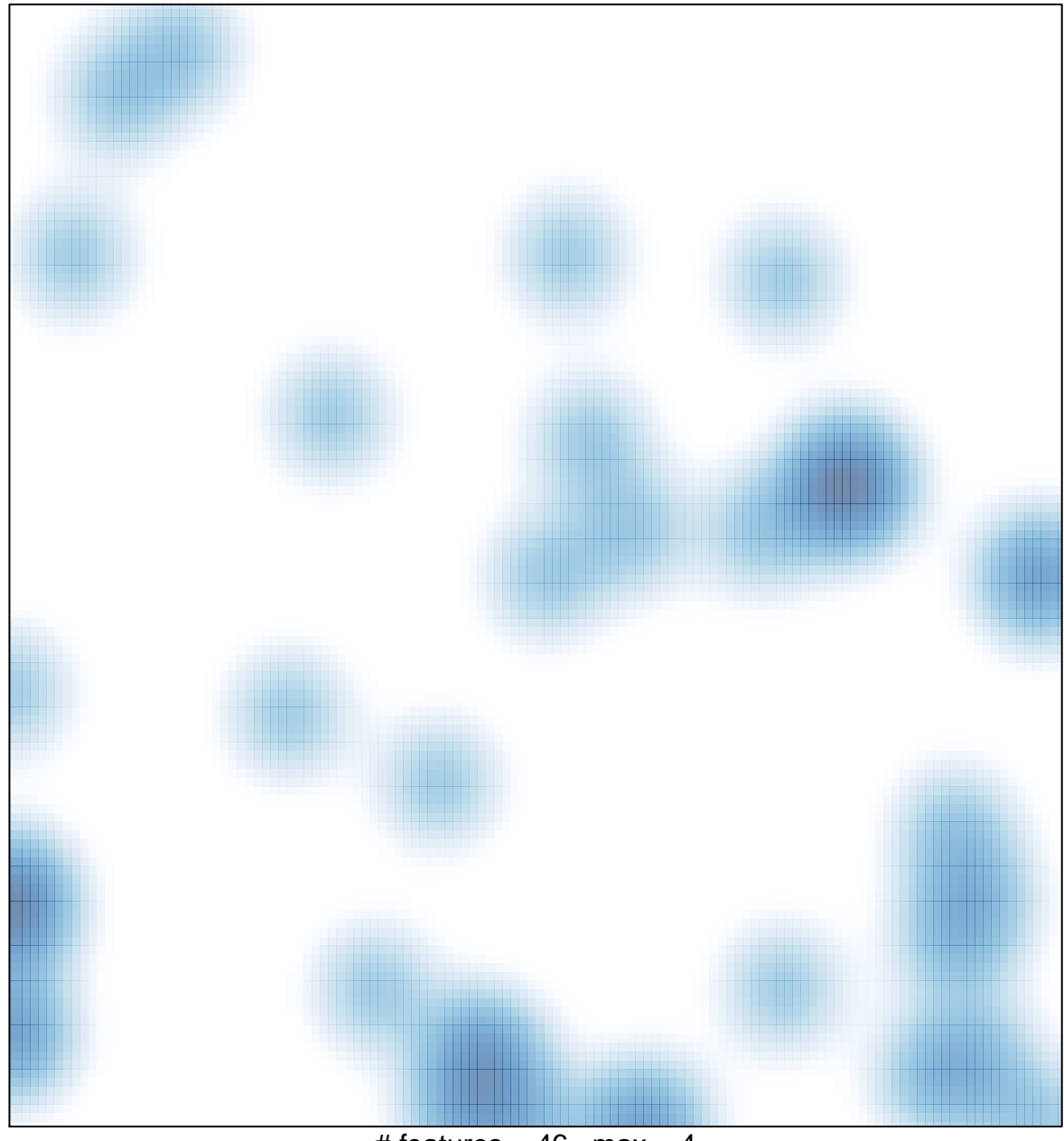

# features =  $46$ , max =  $4$